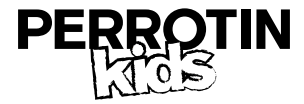

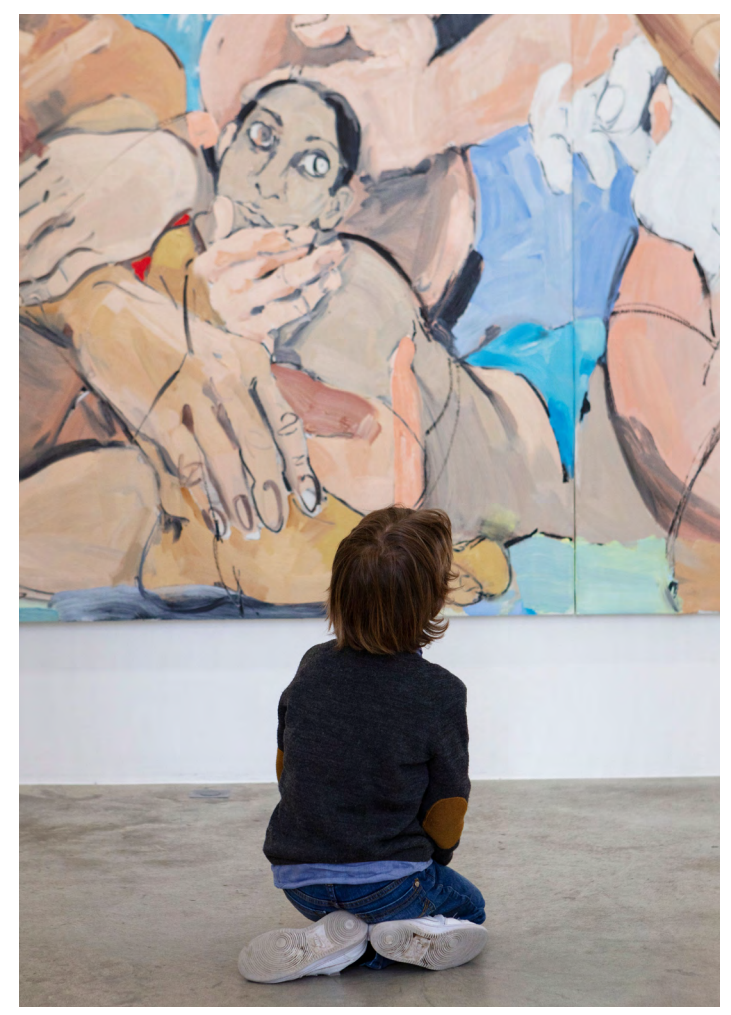

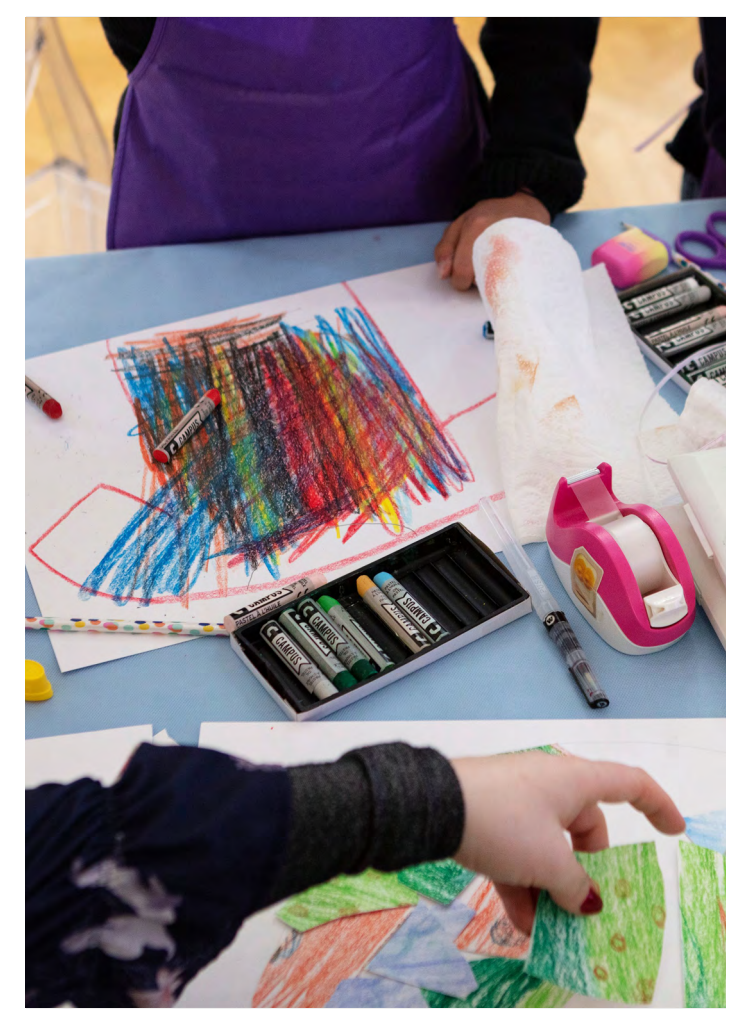

Cristina BanBan, *Composition III*, 2022. Oil, oil stick on linen. 228.6×355.6 cm | 90×140 in. Photo : ©Tanguy Beurdeley. Courtesy of the artist and Perrotin.

## **PERROTIN KIDS**

Depuis 2017 Perrotin organise régulièrement des ateliers pour les enfants au sein de ses galeries de Paris, New York, Tokyo ou Shanghai.

Perrotin Kids propose une visite adaptée aux enfants de 6 à 12 ans, suivie d'ateliers pratiques. Animées et conçues par les médiatrices de la galerie ou des professionnels de l'éducation artistique, ces activités interrogent la lecture des œuvres et abordent des thèmes chers aux artistes. Les enfants se familiarisent avec des univers artistiques variés et s'approprient des manières de créer dans un cadre exceptionnel : celui d'une galerie d'art.

Ces ateliers sont proposés aux enfants autour des expositions et des actualités des artistes. Les participants ont l'occasion de s'essayer à différents médias, tels que la peinture, la céramique, la photographie, entourés d'une équipe de médiateurs spécialisés et parfois des artistes

eux-mêmes. Ils remportent ensuite chez eux leurs créations-souvenirs. Gratuits et ouverts à tous, en partenariat avec des associations culturelles, Perrotin Kids accueille des enfants de divers horizons pour partager un moment convivial et unique.

Porté par l'ambition de rendre l'art accessible à tous, et ce dès le plus jeune âge, Perrotin Kids suscite depuis sa création un fort engouement, tant de la part des jeunes amateurs d'art que de leurs parents ou enseignants.

Suite à la création de Perrotin Kids en 2017, la galerie Perrotin a continué de renforcer ses actions de médiation culturelle : des visites guidées pour tous les âges, gratuites sur inscription, ont été mises en place à Paris et rencontrent un vif succès.